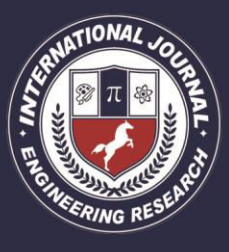

A Peer Revieved Open Access International Journal

www.ijiemr.org

### COPY RIGHT

**2018 IJIEMR**. Personal use of this material is permitted. Permission from IJIEMR must be obtained for all other uses, in any current or future media, including reprinting/republishing this material for advertising or promotional purposes, creating new collective works, for resale or redistribution to servers or lists, or reuse of any copyrighted component of this work in other works. No Reprint should be done to this paper, all copy right is authenticated to Paper Authors

IJIEMR Transactions, online available on  $18<sup>th</sup>$  February 2018. Link :

http://www.ijiemr.org/downloads.php?vol=Volume-7&issue=ISSUE-2

Title: Formulate A Query Over Search Result Using Exploit Mining Aspects.

Volume 07, Issue 02, Page No: 510 – 518.

Paper Authors

 **\*Mr. BOYA RAJASEKHAR, Mr. NAGARJUNA REDDY.** 

\* , Dept of CSE, D.V. R College of Engineering And Techonology.

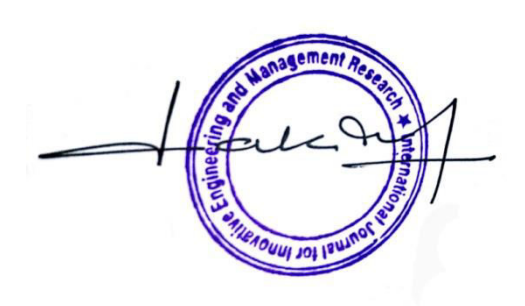

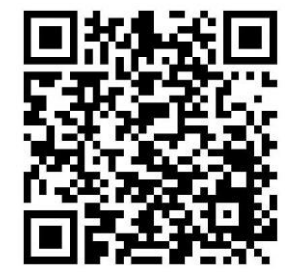

USE THIS BARCODE TO ACCESS YOUR ONLINE PAPER

To Secure Your Paper As Per UGC Guidelines We Are Providing A Electronic Bar

Code

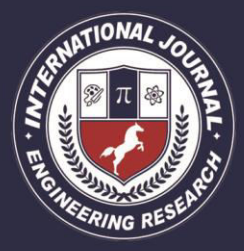

A Peer Revieved Open Access International Journal

www.ijiemr.org

### FORMULATE A QUERY OVER SEARCH RESULT USING EXPLOIT MINING ASPECTS

**\*Mr. BOYA RAJASEKHAR, \*\*Mr. NAGARJUNA REDDY** 

\*PG Scholar, Dept of CSE, D.V. R College of Engineering And Techonology(T.S),India. \*\*Assistant Professor, Dept of CSE, D.V. R College of Engineering And Techonology, (T.S),India.

[Boyaraj89950@Gmail.Com](mailto:Boyaraj89950@Gmail.Com) [Anr304@Gmail.Com](mailto:Anr304@Gmail.Com)

#### **ABSTRACT:**

We are operating to find a cluster of queries which can be a collection of words or phrases that designate and summarize the content material that is included by way of the query. We assume that the primary aspects of the questionnaire are typically displayed and repeatable within the maximum often requested questions within the style of the list and the question factors may be summarized with those important lists. We offer a systematic answer, which we name QDMiner, for routinely searching the factors of the question thru the gathering and grouping of unfastened articles, frequently html tags and local copies, inside the exceptional search results. The experimental outcomes show that massive lists and useful queries may be derived from QDMiner. We hold to analyze the problem of copying the list and find out the higher quiz that can be observed via showing similar similarities among lists and copy duplicate lists.

Keywords: Web Search, Relevance, Diversity

#### **I INTRODUCTION**

#### **What is Data Mining?**

Statistics mining (sometimes called information or knowledge exploration) is a method of studying information from distinct perspectives and making them beneficial facts - information that can be used to growth sales, lessen costs, or each. . Records browser is a part of a few analytical gears for data evaluation. It permits users to research information from a diffusion

of different sizes and angles, and outline and define the defined relationships. Technical, information mining is the process of finding relationships or styles among fields in a huge relational database.

#### **How does data mining work?**

 Whilst the big-scale data technology has developed into running systems and man or woman analyzes, downloading statistics presents a hyperlink among the 2.

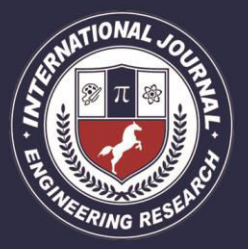

A Peer Revieved Open Access International Journal

www.ijiemr.org

Statistics mining, statistics evaluation, relationships, and patterns in saved operating records based on open person requests. There are many styles of analytics applications, including device

gaining knowledge of statistics and neural networks.

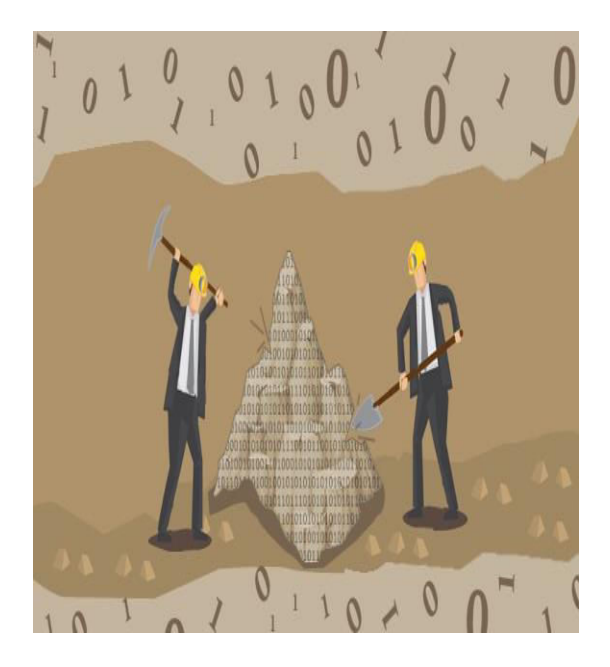

#### Fig.1 **Data Mining**

#### **Example Query Facets Mined by QDMiner**

query: watches

1. cartier, breitling, omega, citizen, tag heuer, bulova, casio,

rolex, audemars piguet, seiko, accutron, movado, . . .

2. men's, women's, kids, unisex

3. analog, digital, chronograph, analog digital, quartz, mechanical, . . .

4. dress, casual, sport, fashion, luxury, bling, pocket, . . . 5. black, blue, white, green, red, brown, pink, orange, yellow, . . . query: lost 1. season 1, season 6, season 2, season 3, season 4, season 5 2. matthew fox, naveen andrews, evangeline lilly, josh holloway, jorge garcia, daniel dae kim, michael emerson 3. jack, kate, locke, sawyer, claire, sayid, hurley, desmond, boone, charlie, ben, juliet, sun, jin, . . . 4. what they died for, across the sea, what kate does, the candidate, the last recruit, everybody loves hugo, the end, ... query: lost season 5 1. because you left, the lie, follow the leader, jughead, 316, . . . 2. jack, kate, hurley, sawyer, sayid, ben, juliet, locke, miles, desmond, charlotte, various, sun, none, richard, daniel, . . . 3. matthew fox, naveen andrews, evangeline lilly, jorge garcia, henry ian cusick, josh holloway, michael emerson, . . . 4. season 1, season 3, season 2, season 6, season 4 query: what is the fastest animals in the world 1. cheetah, pronghorn antelope, lion, thomson's gazelle, wildebeest, cape hunting dog, elk, coyote, quarter horse, . . . 2. birds, fish, mammals, animals, reptiles 3. science, technology, entertainment, nature, sports, lifestyle, travel, gaming, world business query: visit beijing 1. tiananmen square, forbidden city, summer palace, great wall, temple of heaven, beihai park, hutong, . . . 2. attractions, shopping, dining, nightlife, tours,  $tip, \ldots$ 

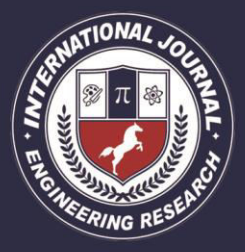

A Peer Revieved Open Access International Journal

www.ijiemr.org

### **II. SYSTEM ARCHITECTURE SYSTEM ARCHITECTURE**

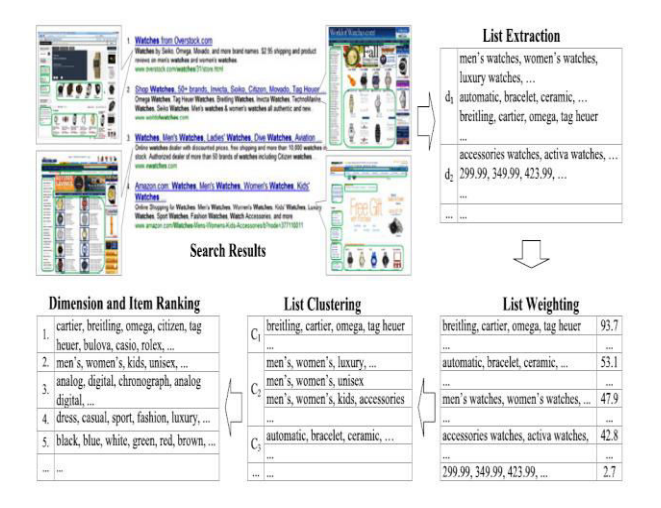

### Fig.2 System Architecture

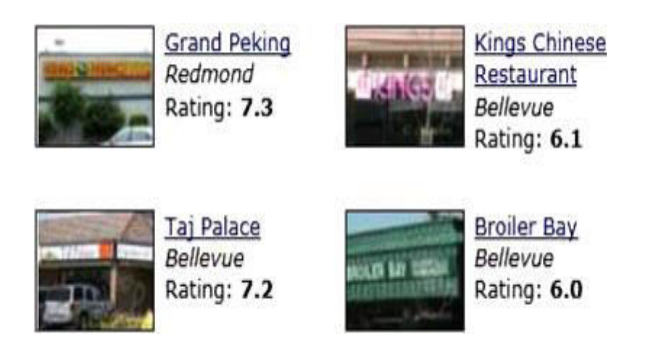

Fig. 3. An example repeat region in a webpage.

#### **DATA FLOW DIAGRAM:**

1. The DFD is moreover called as air pocket graph. it's miles a truthful graphical formalism that speak to a framework as some distance as information records to the framework, extraordinary dealing with finished in this facts, and the yield information is created by means of this framework.

2. The records circulation chart (DFD) is a vital displaying gadgets. It is applied to demonstrate the framework components. Those elements are the framework process, the data utilized by the process, an out of doors substance that cooperates with the framework and the facts streams within the framework.

3. DFD shows how the information travels via the framework and how it's miles changed by a progression of adjustments. It's far a graphical method that delineates statistics movement and the modifications which might be related as statistics movements from contribution to yield.

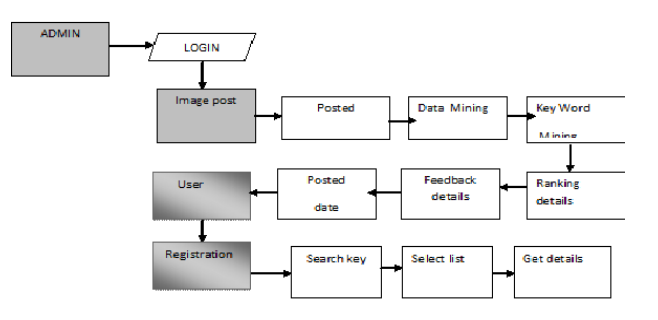

#### Fig.4 Data Flow Diagram

#### **ACTIVITY DIAGRAM:**

 Action chart is a graph of workflow activity, step-by-step activities and support activities, selection and competition. In standard sample models, the Action Chart can be used to

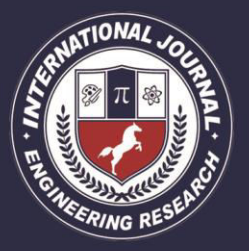

A Peer Revieved Open Access International Journal

www.ijiemr.org

describe the steps of the business and the steps of the component in the system. An action chart shows the total flow of the control.

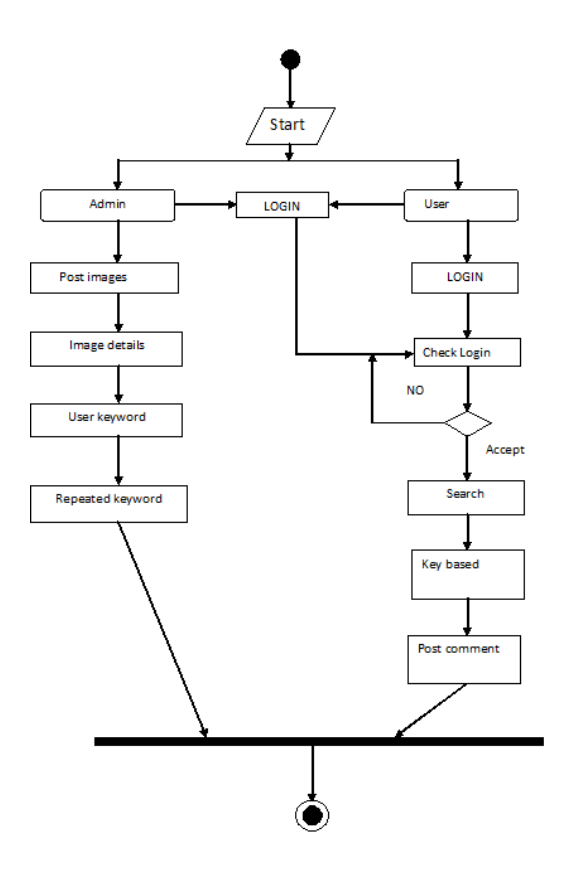

#### **Fig.5 Activity Diagram**

#### **III METHODOLOGY**

We do not find any publicly available dataset for evaluating query facets. Therefore, we build two datasets from scratch. First, we build a service for finding facets, and invite human subjects to issue queries on topics they know well. We collect 89 queries issued by the

subjects, and name them as "UserQ". As this approach might induce a bias towards topics in which lists are more useful than general web queries, we further randomly sample another set of 105 English queries from a query log of a commercial search engine, and name this set of queries as "RandQ". For each query, we first ask a subject to manually create facets and add items that are covered by the query, based on his/her knowledge after a deep survey on any related resources (such as Wikipedia, Freebase, or official web sites related to the query). We then aggregate the qualified items in the facets returned by all algorithms we want to evaluate, and ask the subject to assign unlabelled items into the created facets. New facets will be created for the items that are not covered by the existing facets. A facet named "misc" is automatically created for each query by the labelling system. Subjects can add the noisy or irrelevant items into this facet. The main purpose of creating this "misc" facet is to help subjects to distinguish between bad and unjudged

items. During evaluation, "misc" facets are discarded before mapping generated facets to manually labelled facets. For each human created facet, we ask the subject who has created the facet and four additional subjects to rate its usefulness in three levels:

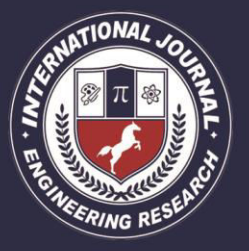

A Peer Revieved Open Access International Journal

www.ijiemr.org

[Good/2] - It is very useful and I like it; [Fair/1] - It is related but not so useful; [Bad /0] - It is useless and I don't like it. The rating that is most chosen by subjects is regarded as the final rating of the facet. The higher one is used if two ratings get the same number of votes. The ratings for "misc" facets are automatically set to "Bad" by default and subjects cannot change them.We get reasonable inter-rater agreement on both datasets.

The value of Fleiss' kappa on UserQ dataset is 0.7586 which means a substantial agreement based on . Fleiss' kappa value on RandQ is 0.4936 which shows a moderate Agreement .The statistics about human labeled query facets. There are on average about 4.9

good facets and 5.3 fair facets for each query in the UserQ collection, while there are about 2.9 good facets and 2.1 fair facets for the RandQ collection. There are more facets and items in UserQ than in RandQ. This is because the queries in RandQ are randomly sampled from query logs. Some of them are too specific or noisy to have meaningful facets. The assessment of query facets is time-consuming and costly. Each subject may spend up to an hour to completely assess a query. We shared datasets at [http://playbigdata.](http://playbigdata/)

com/qd2/datasets.aspx to save efforts on gathering such kinds of datasets.

#### **IV IMPLEMENTATION**

#### **MODULES:**

- Dataset
- **❖** List and Context Extraction
- List clustering Similar
- Facet Ranking & Item Ranking
- Search result

### **MODULES DESCRIPTION Dataset**

 In the first module we create a dataset initially. First, we create a face search service, and we invite people to ask questions about their favourite topics. Because this method can cause bias on practical topics that list common questions we tested another set of 105 questions from the log business search and call the question, "RandQ theme" Our first application created by hand and add the items covered by the questions based on their knowledge after a thorough investigation related resources (Such as Wikipedia, Freebase or official website-related questions). Then we summarize the useful items in the tab that are returned from all the algorithms we want to evaluate, and we suggest that the topic submit an unmarked item in the created view.

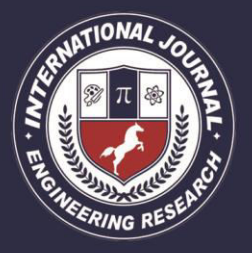

A Peer Revieved Open Access International Journal

www.ijiemr.org

#### **List and Context Extraction**

 We quote all the text to d and divide it into sentences. Then we use a sample that resembles a formula in order to remove corresponding entries from each sentence. We call this sentence based on TEXTS. In the first example, the element in italics is taken as a list. We also use templates to extract lists from semistructured paragraphs. Define a list of two consecutive lines, separated by a colon or a colon. The first part of these lines is downloaded as a list. We have named this article template text in TEXT. For a list of extracted from the TEXTS template, its container node is a quoted phrase. Similarly for a list that is derived from TEXTP templates, its node is a paragraph with elements. Then we add the first or previous sentences or the next paragraph in context.

#### **List clustering Similar**

 A single list can avoid interruptions. (2) The individual list usually consists of a small number of items from the view and therefore not completely; (3) Many lists contain duplicate information. They are not exactly the same, but share overlapping items. To solve the above problem, we gather together lists to create views. This QT algorithm requires that

all data are essentially the same and cluster with the most points chosen in every rehearse. Our list of issues is not of equal importance. A better list must be a group. We change the original QT algorithm in the first heavyweight table.

#### **Facet Ranking & Item Ranking**

 The list in is derived from the unique content of search results. And lists in C are more important, eg. They are bigger. Here we have specified only "unique" content, because sometimes copy content and lists among the best search results. The meaning of the item depends on the list of available items and rows in the list. As a better thing, it is generally set higher than its creators rather than the bad position in the original list.

#### **Search result:**

 QD Mining is based on the assumption that most of the best results of the questionnaire are relevant. In this section we examine whether our algorithms for fleet download were significantly influenced by the search result quality. We experiment with the following set of parameters: (1) top - using the original result of the K above; (2) top disruption - by chance, changing the output from the top  $K$ ; (3) Incidentally - Randomly select result K from

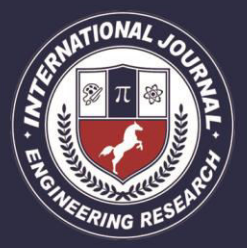

A Peer Revieved Open Access International Journal

www.ijiemr.org

the first result, 100 and then their displacement. In principle, the method of creating the worst zone of the top summit, and both is worse than top performing performance.

#### **V RESULTS**

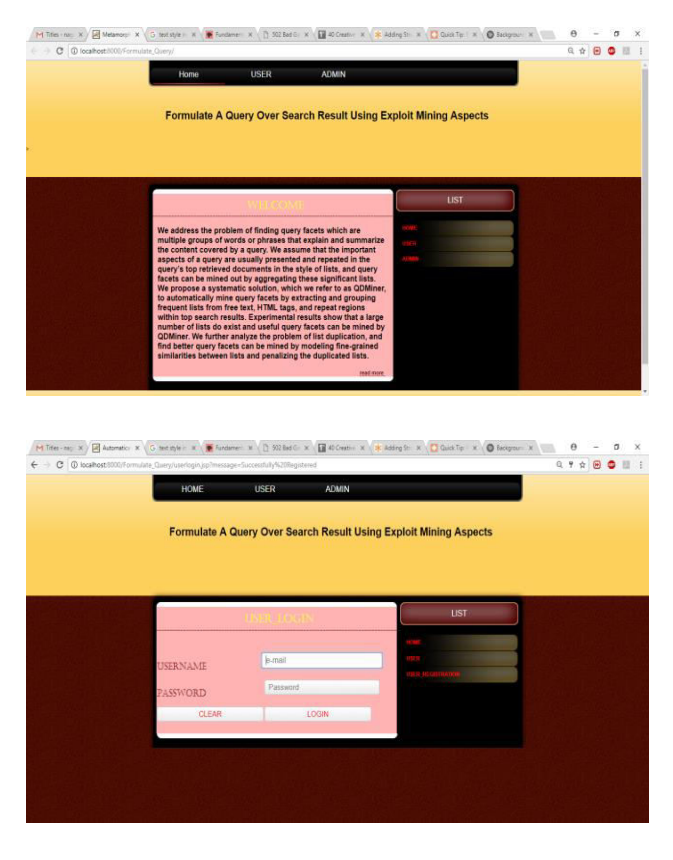

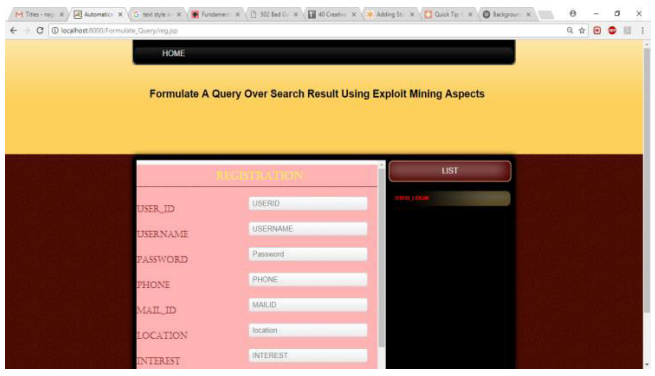

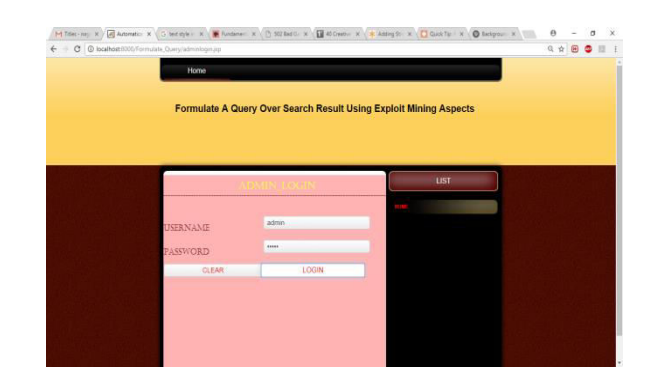

#### **VI CONCLUSION**

In this eBook, we have a look at the issue of the search issue of this system. We offer a systemic solution, which we call QDMiner, to routinely ask questions by means of developing a freeware listing, often html tags, and repeating within the high-quality search place. We create two sets of human notes records and implement current measurements and two new compound elements to assess the pleasant of query elements. Experimental results confirmed that beneficial search fragments had been extracted from the technique. We further analyze the problems of reproduction lists and locate the ones elements that may be advanced by making the analogies of artwork in a single view corresponding to their similarities.

The first method to locate QDMiner questions can be delicate in lots of methods. as an instance, a semi-structured download set of rules can be used to compile a list of the first-

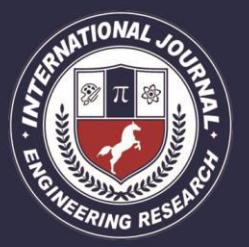

A Peer Revieved Open Access International Journal

www.ijiemr.org

class consequences. Special web envelopes may be used to retrieve excessive fine list from the official website online. Including those lists can increase the accuracy and get in touch with queries. Verbal data can be used to check for resemblance and to improve the excellent of the question issue. We are able to evaluate those topics to improve the destiny. We will additionally discover a number of the alternative relevant topics for the search issue of the query. An awesome description of the query elements can be beneficial for customers to apprehend the context. The significant model of the tale is a fascinating studies topic.

#### **VII REFERENCES**

 [1] Kebun Izhak, H. Golbandi, N. Har'El Material, "Beyond Facialized Foundations". Finding Mineral Data in 2008, pages 33-44.

[2] Em Diao, Mukherjea M, N. Rajput material and in proc. 19th ACM Int Conf. Inf. Knowl. Manage. , 2010, p. 1029-1038.

[3] D. Signs, J, Rao, N. Meyidi material, Ailamaki and Lohman fertilizers "Dynamic search fights for Predatory Analysis Detection" ACM Int. Conf. Inf. Knowl. Manage P., P. December 3-12, 2008.

[4] Von Kong and Jae. Alan, extends general network error detection in Proc.ACMInt. Conf. Inf. Knowl. Manage. , 2014, pages. 839-848.

[5] Telengan, Enan, and SSSS. Search "Search for a search item: Original search engine" in Proc. ACM SIGMOD Int. Conf. Control. Data, 2007, pages 1144-1146.

[6] d. Bleach Emma and M. Rodriguez "Organizational Findings: Building a Bridge Between Two Worlds" in Proc. Third. Workshop Seminar for Workshop, 2010, 9: 1- 9: 5.

[7] M. Braun, K. Balog and M. de Rijke, "Related to Classification: Components and Analysis" in Proc. ACM Int Conf. Inf. Knowl. Manage. , 2010, p. 1079-1088.

#### **AUTHORS**

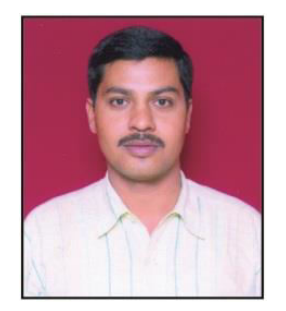

 **Mr. NAGARJUNA REDDY,** B.Tech (CSE) M.Tech (CSE) is having 13+ years of relevant work experience in Academics, Teaching, and Controller of Examinations. At present, he is working as an Associate Professor, In-charge of

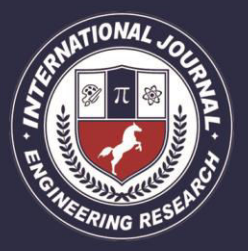

A Peer Revieved Open Access International Journal

www.ijiemr.org

M.Tech CSE Dept, D.V.R college of engineering and techonology(T.S),INDIA,and utilizing his teaching skills, knowledge, experience and talent to achieve the goals and objectives of the Engineering College in the fullest perspective. He has attended seminars and workshops. He has also guided 25 post graduate students. His areas of interest Data Mining, Data Warehousing, Network security, Data Structures through C Language & Cloud Computing.

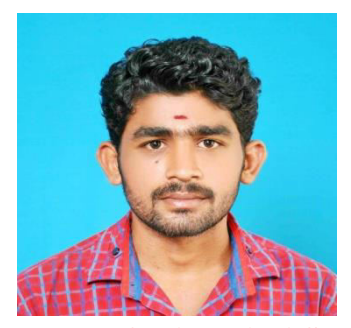

 **Mr. BOYA RAJASEKHAR,** PG scholar Dept of CSE, D.V.R college of engineering and techonology(T.S),INDIA, **B.Tech** degree in Computer Sciense Engineering at Jayaprakash Narayan College Of Engineering,Mahabbobnagar